- The primary aim of this study is to use a novel UVA1 emitting device to measure singlet oxygen production in real time.
- The secondary aim is to measure singlet oxygen production after avobenzone and zinc oxide application and subsequent exposure to UVA1.

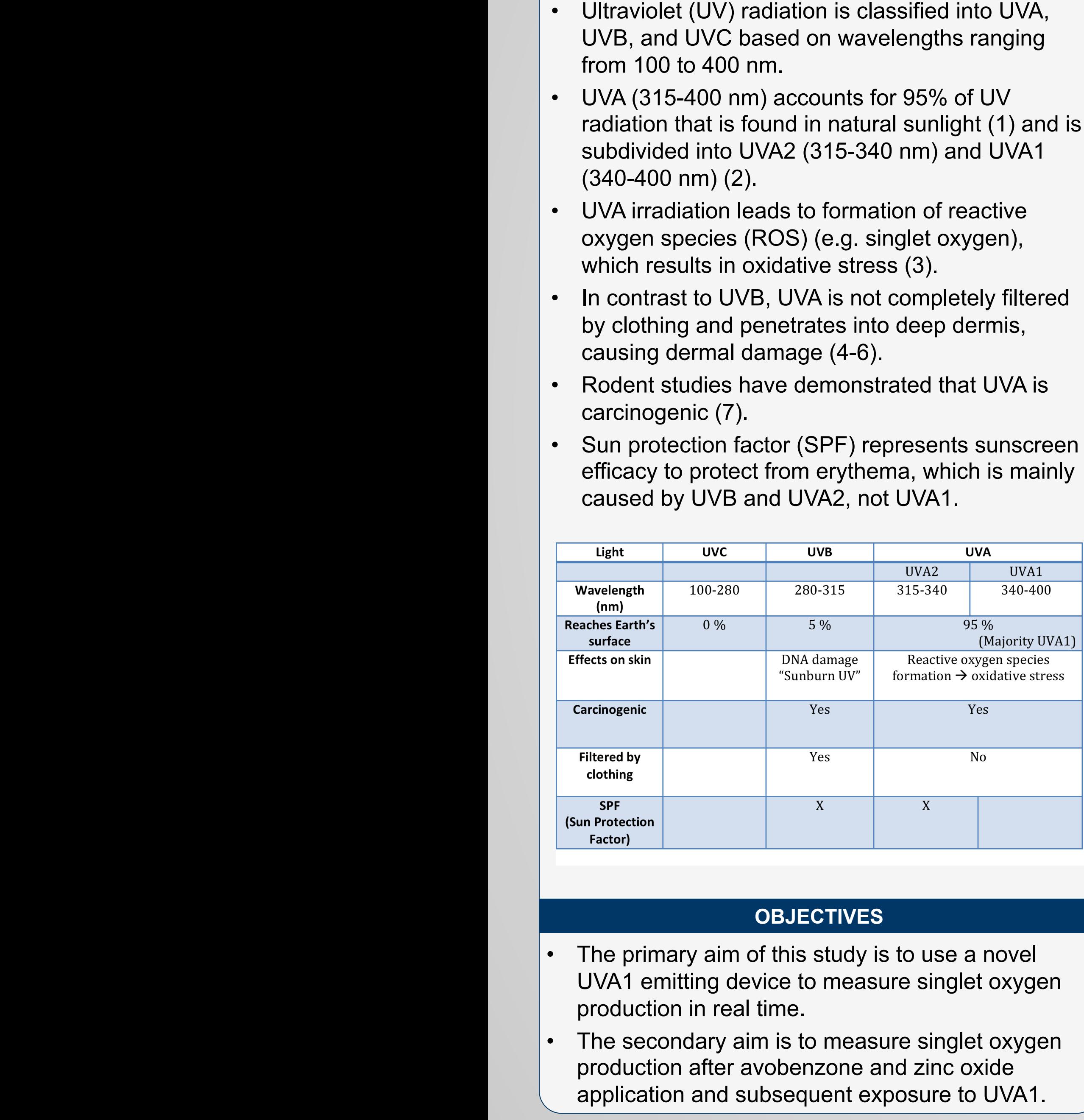

- UVB, and UVC based on wavelengths ranging from 100 to 400 nm.
- UVA (315-400 nm) accounts for 95% of UV radiation that is found in natural sunlight (1) and is subdivided into UVA2 (315-340 nm) and UVA1 (340-400 nm) (2).
- UVA irradiation leads to formation of reactive oxygen species (ROS) (e.g. singlet oxygen), which results in oxidative stress (3).
- In contrast to UVB, UVA is not completely filtered by clothing and penetrates into deep dermis, causing dermal damage (4-6).
- Rodent studies have demonstrated that UVA is carcinogenic (7).
- Sun protection factor (SPF) represents sunscreen efficacy to protect from erythema, which is mainly caused by UVB and UVA2, not UVA1.

# **INTRODUCTION**

## **OBJECTIVES**

# **UCDAVIS SCHOOL OF MEDICINE**

# UVA Light and Oxidative Stress

Suzana Bosanac, MAS<sup>\*1</sup>; Waqas Burney, MBBS<sup>\*2</sup>; Janice Leung<sup>3</sup>; Raja Sivamani, MD<sup>2</sup> <sup>1</sup> UC Davis School of Medicine; <sup>2</sup> Department of Dermatology, UC Davis; <sup>3</sup> University of California, Davis

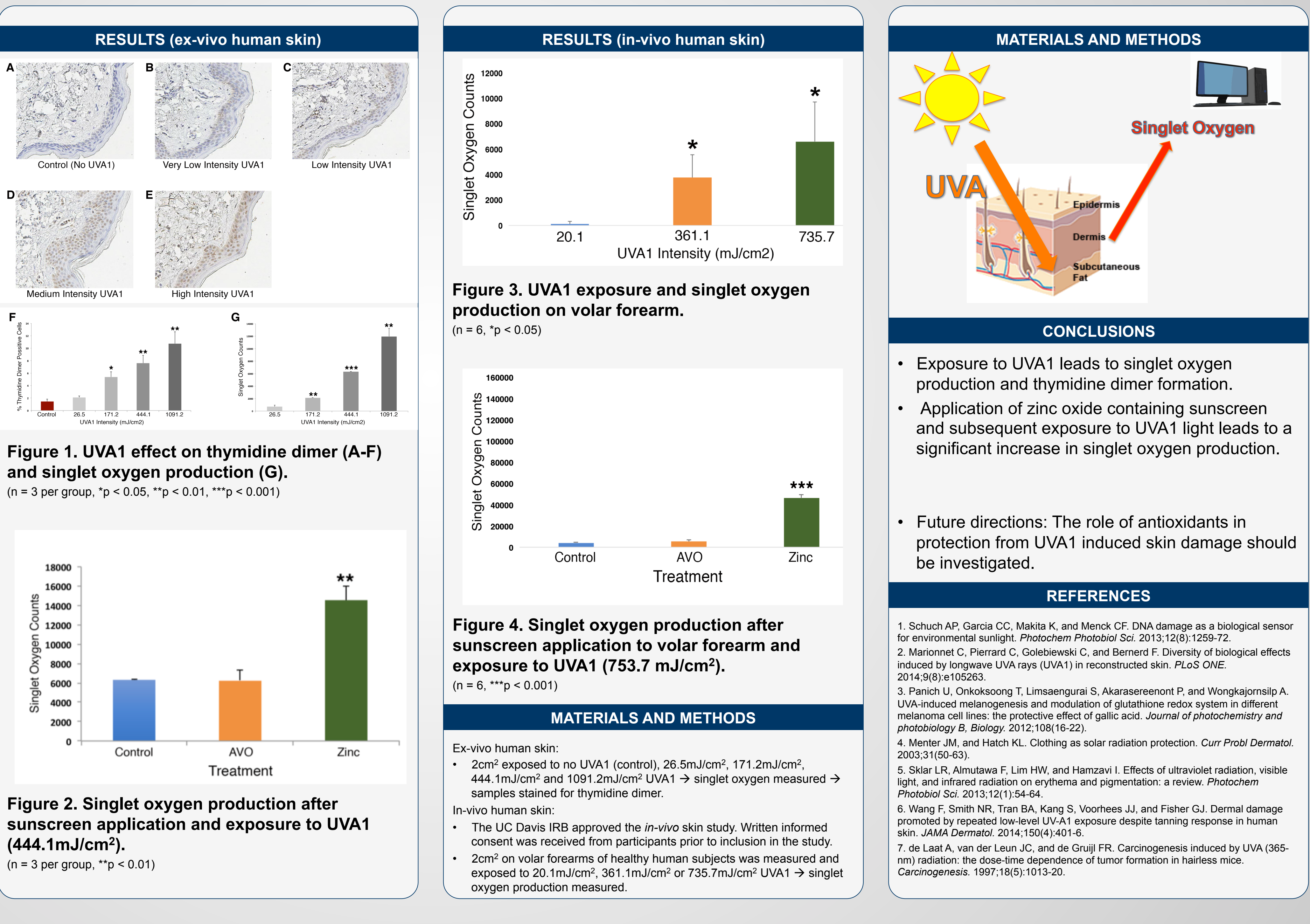

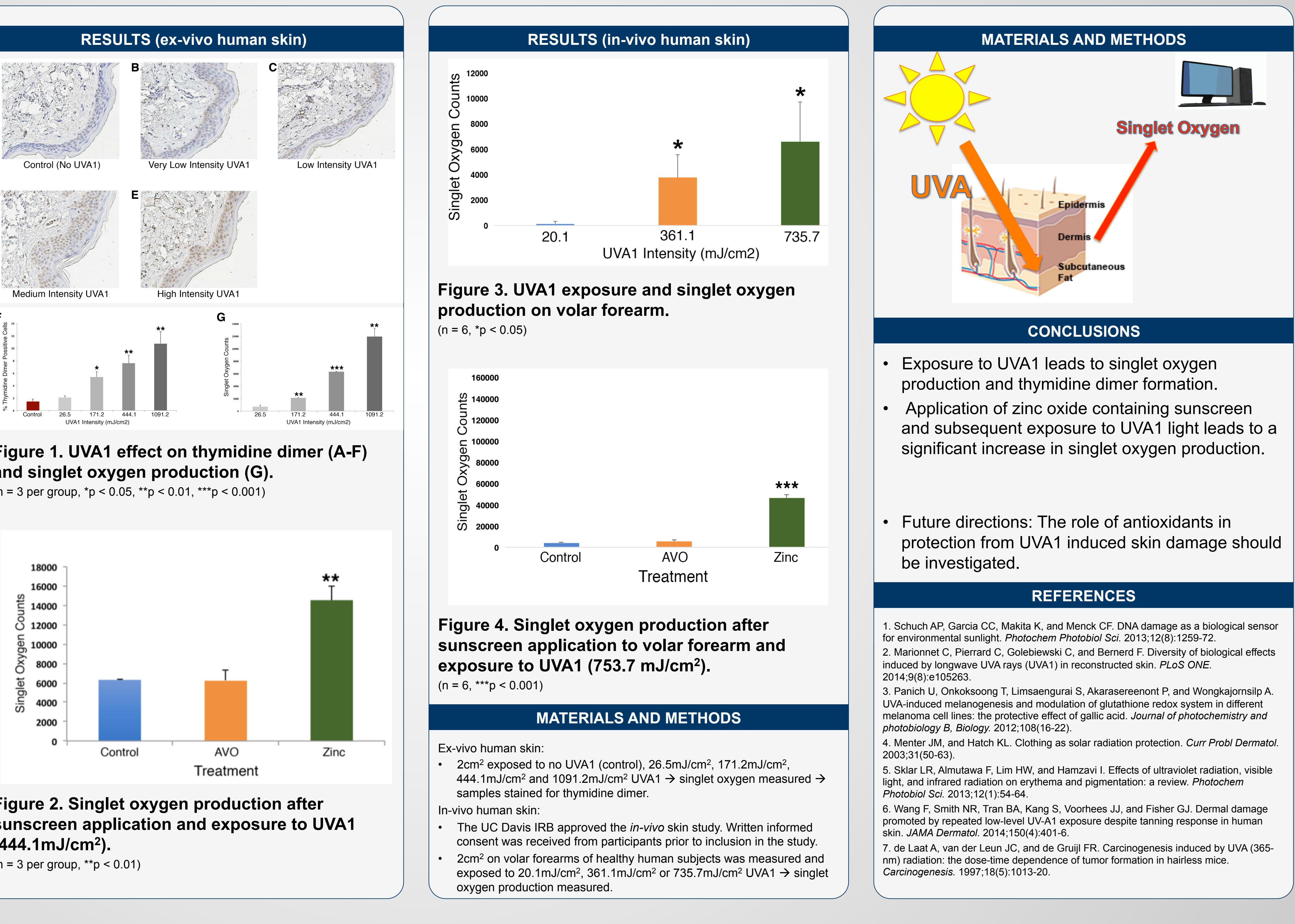